# **Probabilities Menu**

This menu allows Probability Distributions calculations. To show it, touch the "**OPT**" key and in the "**2) Statistics:**" section, touch the "**Prob. Distrib.**" button.

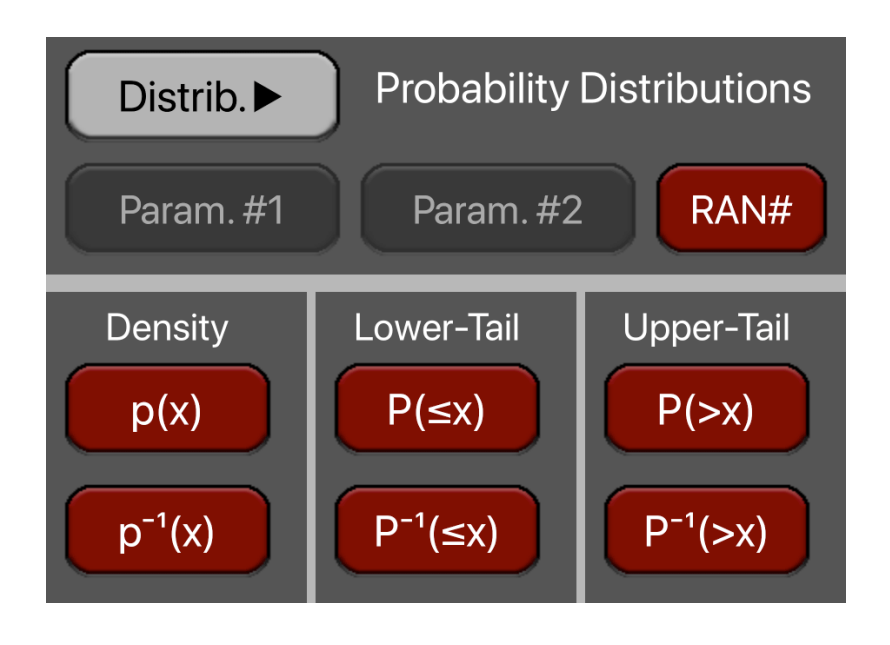

The available Probably Distributions available are:

• Exponential Distribution:

```
Param.#1 = rate '\lambda' ( reciprocal of average '\mu').
```
• Normal Distribution:

```
Param.#1 = mean \mu'.
```

```
Param.#2 = standard deviation '\sigma'.
```
- Uniform Distribution:
	- Param. $#1$  = range minimum value 'Min'.
	- Param.#2 = range maximum value 'Max'.
- Weibull Distribution:
	- Param. $#1$  = scale parameter 'k'.
	- Param.#2 = shape parameter ' $\lambda$ '.
- t-Student Distribution:
	- Param. $#1 =$  degrees of freedom 'DF'.

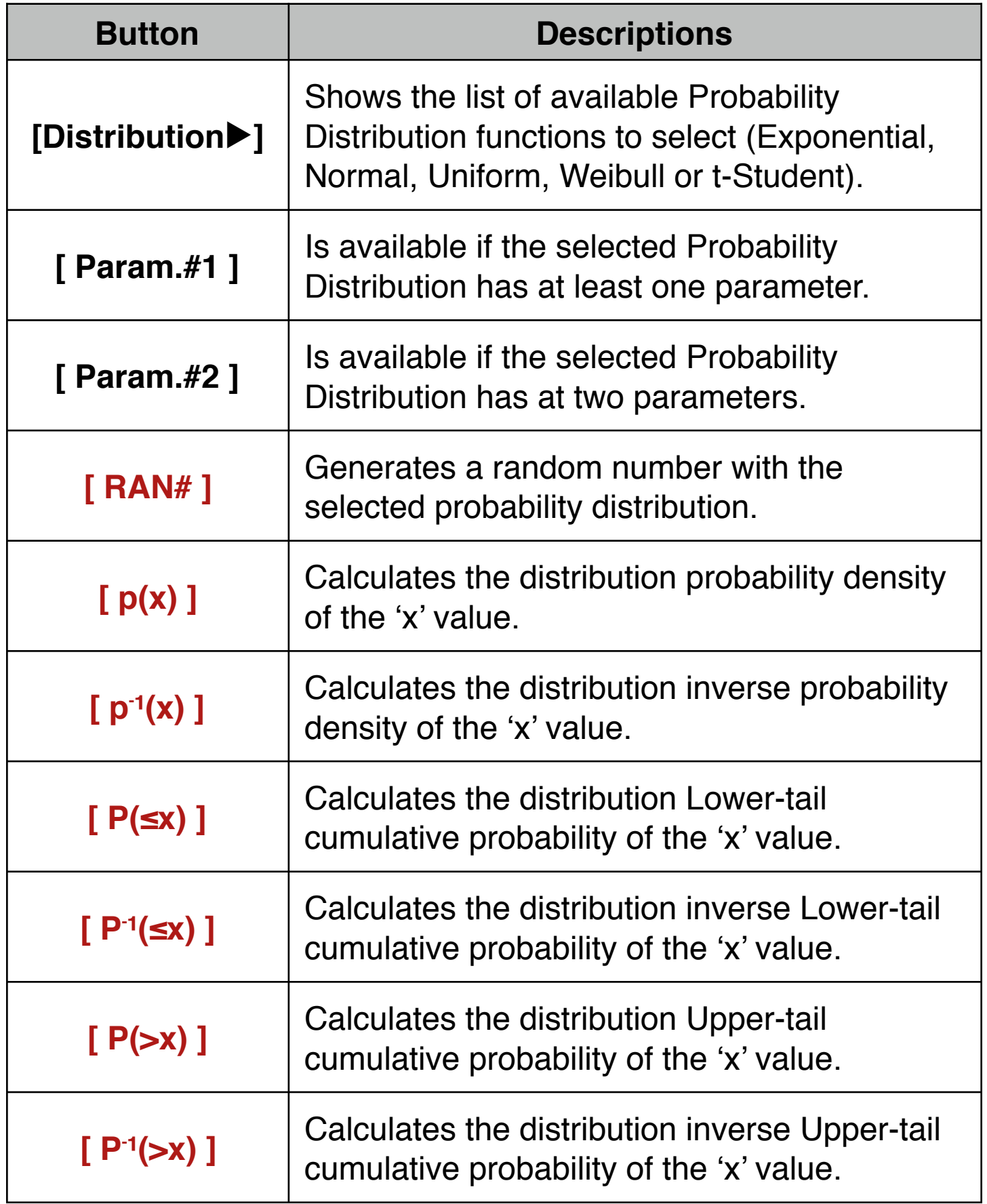

### **Exponential Probability Distribution**

When the Exponential probability density function is selected, the distribution "rate parameter"  $(\lambda)$  can be entered in the corresponding button.

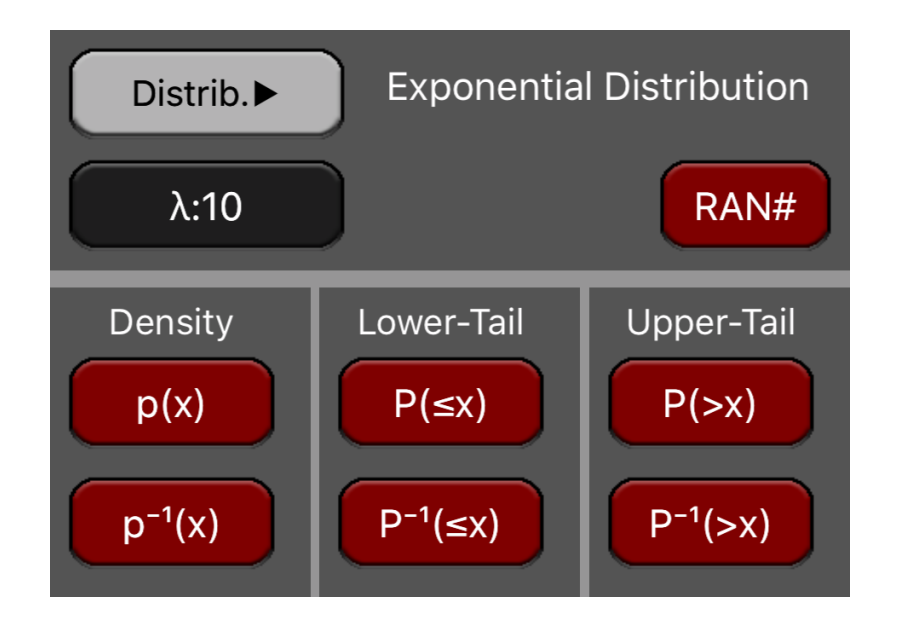

The Probability Density Function is:

$$
p(x) = \lambda e^{-\lambda x}
$$

The Lower-Tail cumulative probability is : **P(≤ x) =** -<sup>∞</sup> ∫ x **p(x)** dx

The Upper-Tail cumulative probability is :  $P(\geq x) = 1 - P(\leq x)$ 

#### **Example: Exponential Distribution**

If the lifetime of a light bulb is "Exponentially" distributed with an average of 500 hours:

- 1. What is the probability to fail at 100 hours?
- 2. What lifetime has a probability is 0.1%?
- 3. What is the probability of a failure before 100 hours?
- 4. What lifetime gives a probability less than 25% for failure?
- 5. What is the probability to have a lifetime bigger than 700 hours?
- 6. What lifetime gives a probability bigger than 25% for failure?

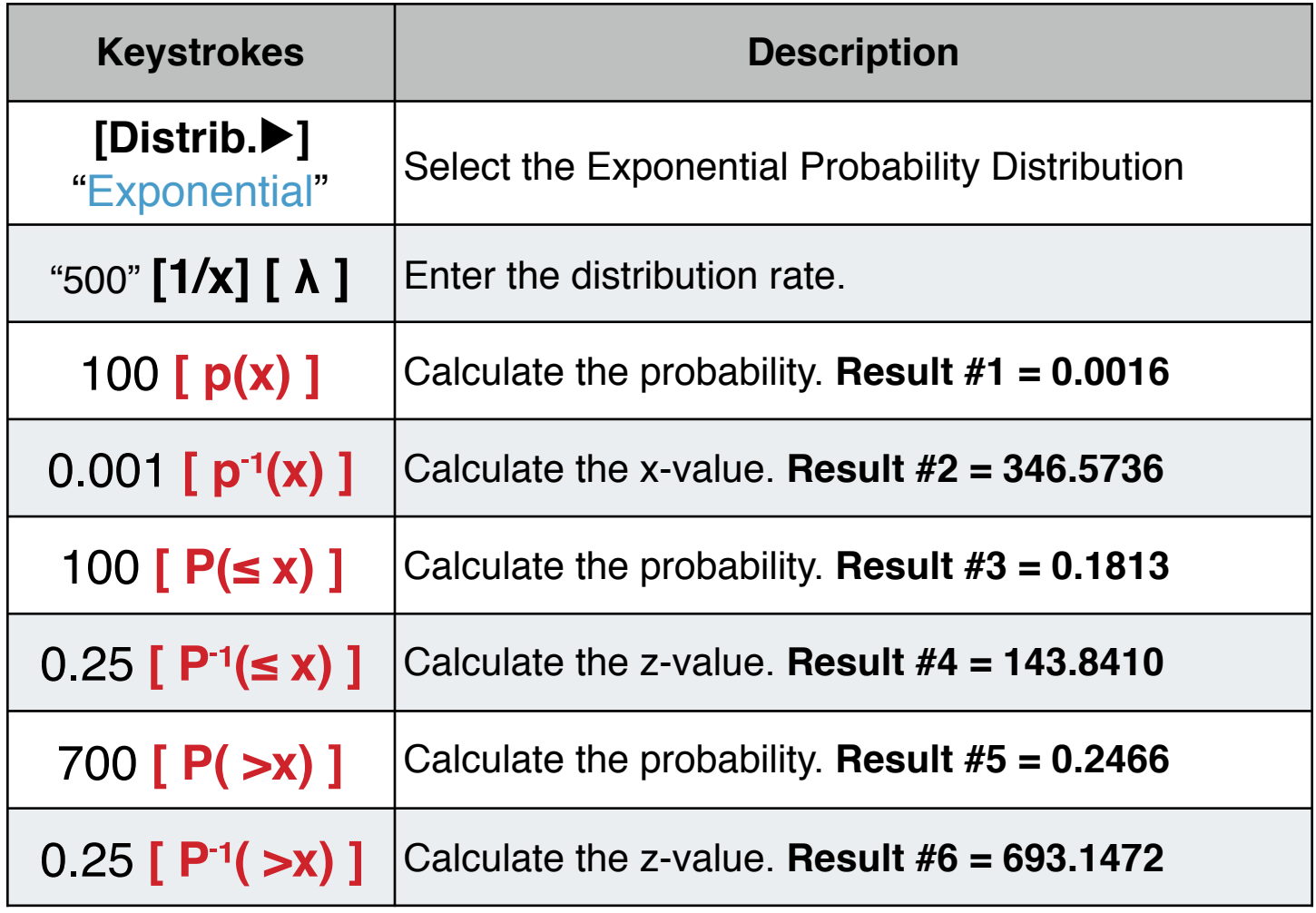

## **Normal Probability Distribution**

When the Normal probability density function is selected, the distribution "mean"  $(\mu)$  and standard deviation (σ) can be entered in the corresponding buttons.

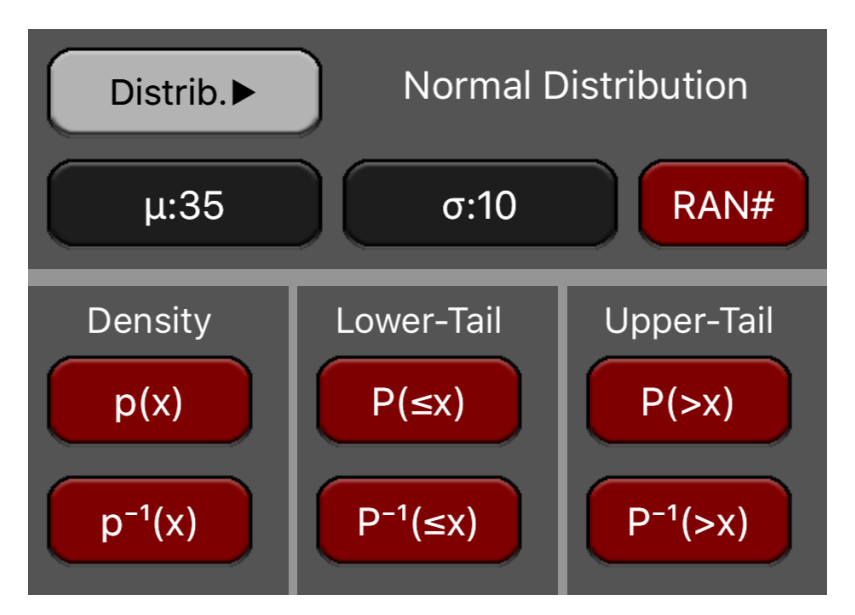

The Probability Density Function is:

$$
p(x) = \frac{1}{\sqrt{2\pi\sigma^2}} e^{-\frac{(x-\mu)^2}{2\sigma^2}}
$$

The Lower-Tail cumulative probability if : **P(≤ x) =** -<sup>∞</sup> ∫ x **p(x)** dx

The Upper-Tail cumulative probability is :  $P(\geq x) = 1 - P(\leq x)$ 

### **Example: Normal Distribution**

If the lifetime of a light bulb is 'Normally' distributed with an average of 500 hours and a standard deviation of 250:

- 1. What is the probability to fail at 100 hours?
- 2. What lifetime has a probability is 0.1%?
- 3. What is the probability of a failure before 100 hours?
- 4. What lifetime gives a probability less than 25% for failure?
- 5. What is the probability to have a lifetime bigger than 700 hours?
- 6. What lifetime gives a probability bigger than 25% for failure?

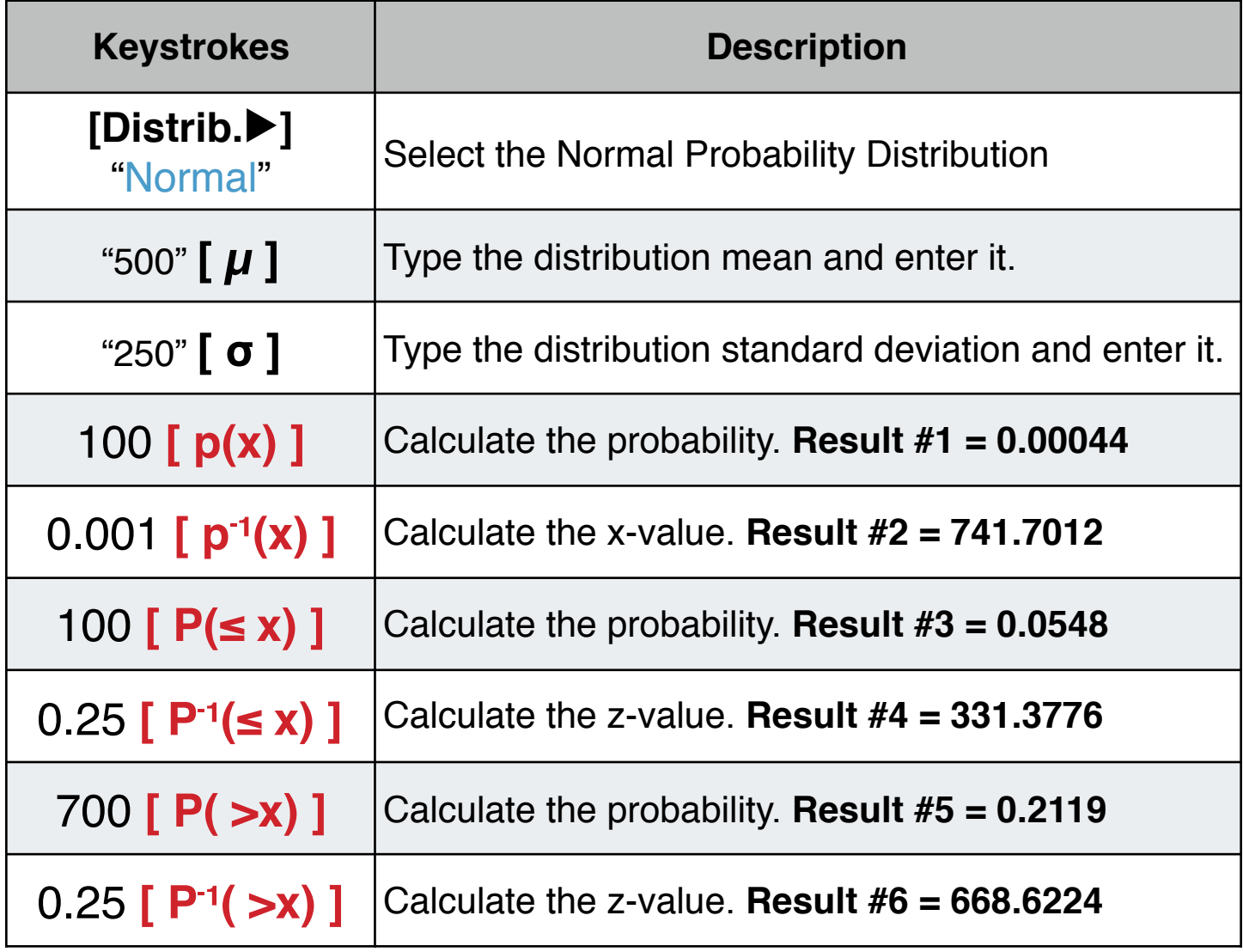

### **Uniform Probability Distribution**

When the Normal probability density function is selected, the distribution "Minimum" (Min) and Maximum (Max) can be entered in the corresponding buttons.

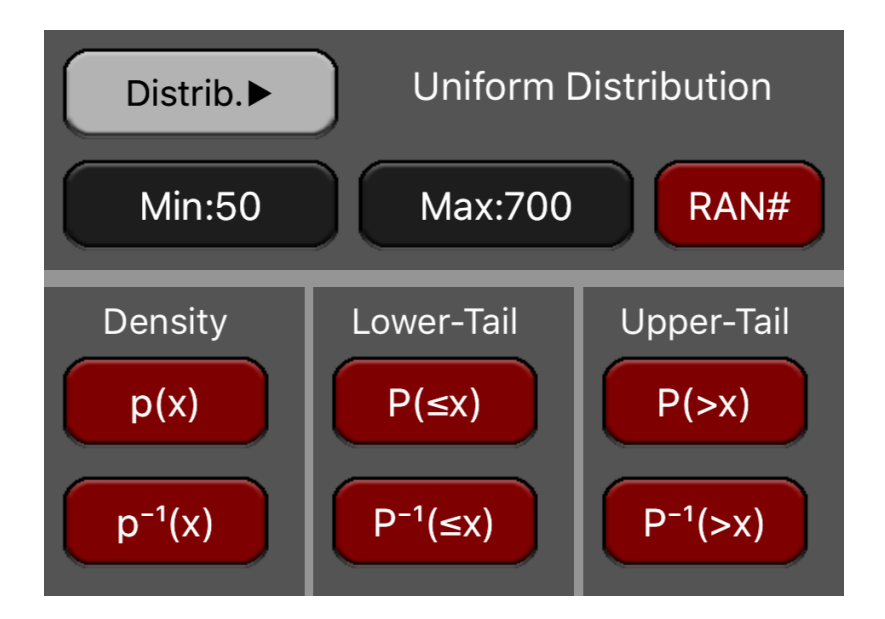

The Probability Density Function is:

$$
p(x) = \frac{1}{(\text{Max - Min})} \quad \text{for Min} < x < \text{Max} \\ \text{for any other value} \\ \text{The Lower-Tail cumulative probability if : } P(\leq x) = \int_{-\infty}^{x} p(x) \, \mathrm{d}x \\ \text{The Upper-Tail cumulative probability is : } P(\gt{x}) = 1 - P(\leq x)
$$

#### **Example: Uniform Distribution**

If the lifetime of a light bulb is 'Uniformly' distributed with minimum of 50 hours and a maximum of 700:

- 1. What is the probability to fail at 100 hours?
- 2. What lifetime has a probability is 0.1%?
- 3. What is the probability of a failure before 100 hours?
- 4. What lifetime gives a probability less than 25% for failure?
- 5. What is the probability to have a lifetime bigger than 700 hours?
- 6. What lifetime gives a probability bigger than 25% for failure?

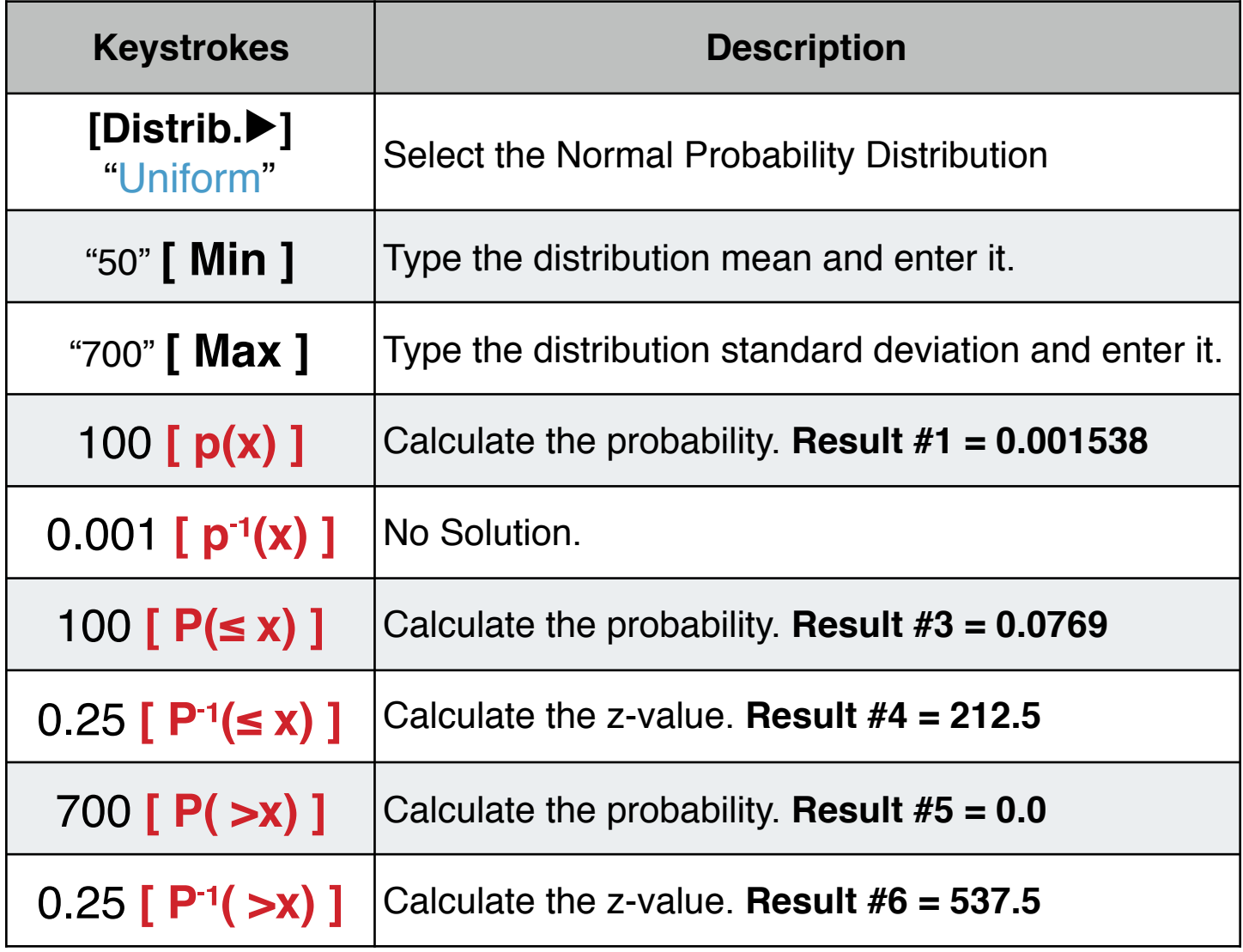

## **Weibull Probability Distribution**

When the Weibull probability density function is selected, the distribution "shape" parameter (k) and the "scale" parameter  $(\lambda)$  can be entered in the corresponding buttons.

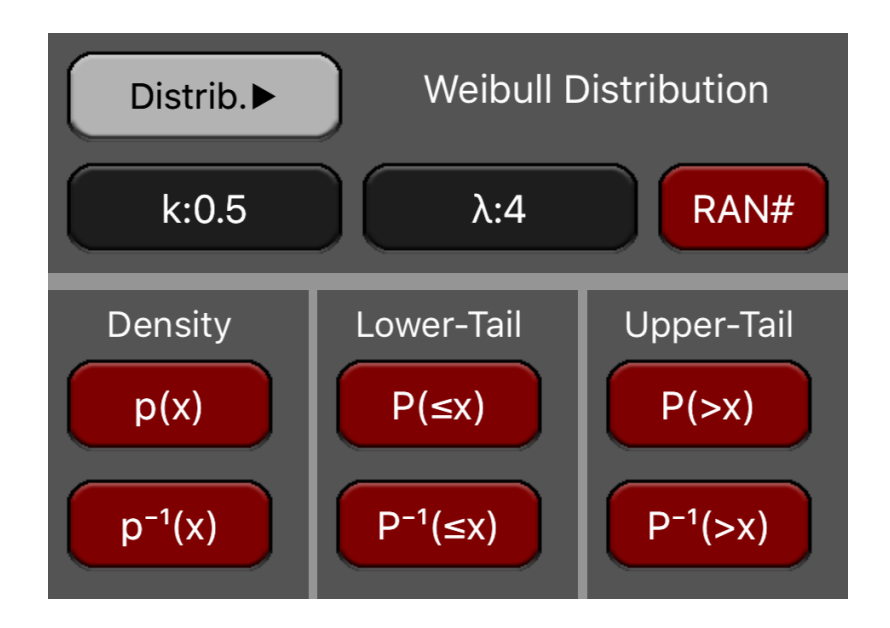

The Probability Density Function is:

$$
p(x) = \frac{k}{\lambda} \left(\frac{x}{\lambda}\right)^{k-1} e^{-(x/\lambda)^k}
$$

The Lower-Tail cumulative probability if : **P(≤ x) =** -<sup>∞</sup>  $\int p(x) dx$ 

The Upper-Tail cumulative probability is :  $P(\gt x) = 1 - P(\leq x)$ 

#### **Example: Weibull Distribution**

If that parts failure occurrence is Weibull distribution and has, the shape parameter,  $k = 0.5$  and, scale parameter,  $\lambda = 4$ 

- 1. What is the probability to fail at a time  $= 2$ ?
- 2. What time failure has a probability of exactly 10%?
- 3. What is the probability of a failure before time  $= 5$ ?
- 4. What time gives a probability less than 25% for failure?
- 5. What is the probability to have a time bigger than 10?
- 6. What time gives a probability bigger than 25% for failure?

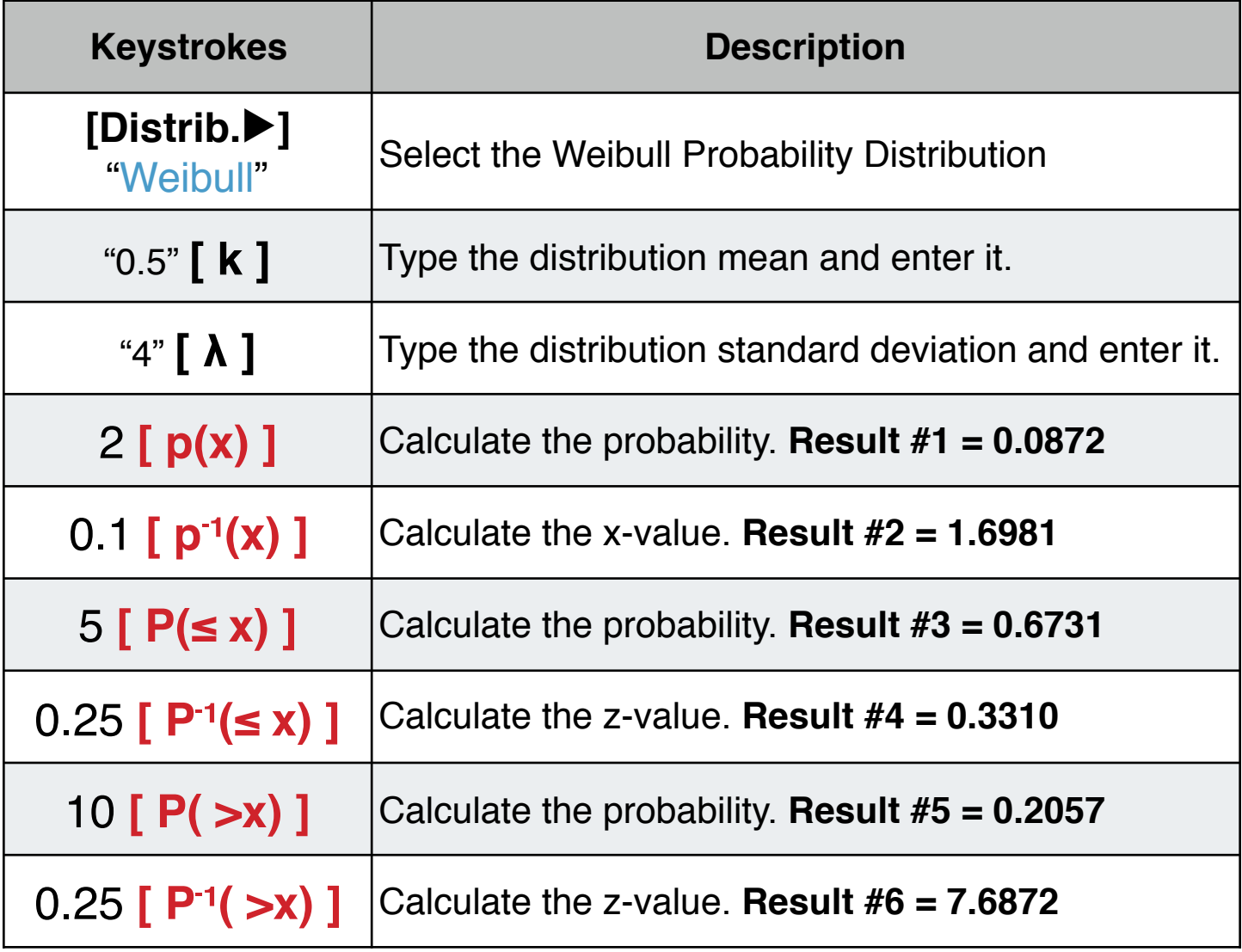

### **t-Student Probability Distribution**

When the t-Student probability density function is selected, the distribution "Degrees of Freedom" parameter (DF) can be entered in the corresponding button.

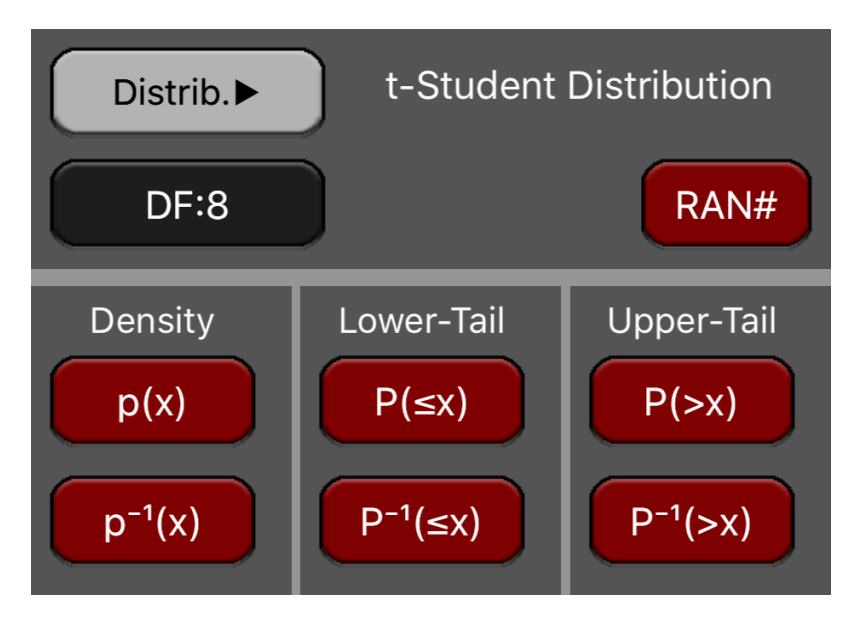

The Probability Density Function is:

$$
p(x) = \frac{\Gamma(\frac{\nu+1}{2})}{\sqrt{\nu\pi}\,\Gamma(\frac{\nu}{2})}\left(1+\frac{t^2}{\nu}\right)^{-\frac{\nu+1}{2}}
$$

The Lower-Tail cumulative probability if : **P(≤ x) =** -<sup>∞</sup> ∫ x **p(x)** dx

The Upper-Tail cumulative probability is :  $P(\geq x) = 1 - P(\leq x)$ 

#### **Example: t-Student Distribution**

Consider a t-Student random variable with 8 degrees of freedom.

- 1. What is the probability of t-value  $= 1.86$ ?
- 2. What t-value has a probability is 5%?
- 3. What is the probability of a t-value  $\leq 0.2$ ?
- 4. For a probability of 5% for a t-value  $\leq$  x, What is x?
- 5. What is the probability of a t-value  $> 0.2$ ?
- 6. For a probability of 5% for a value  $> x$ , What is x?

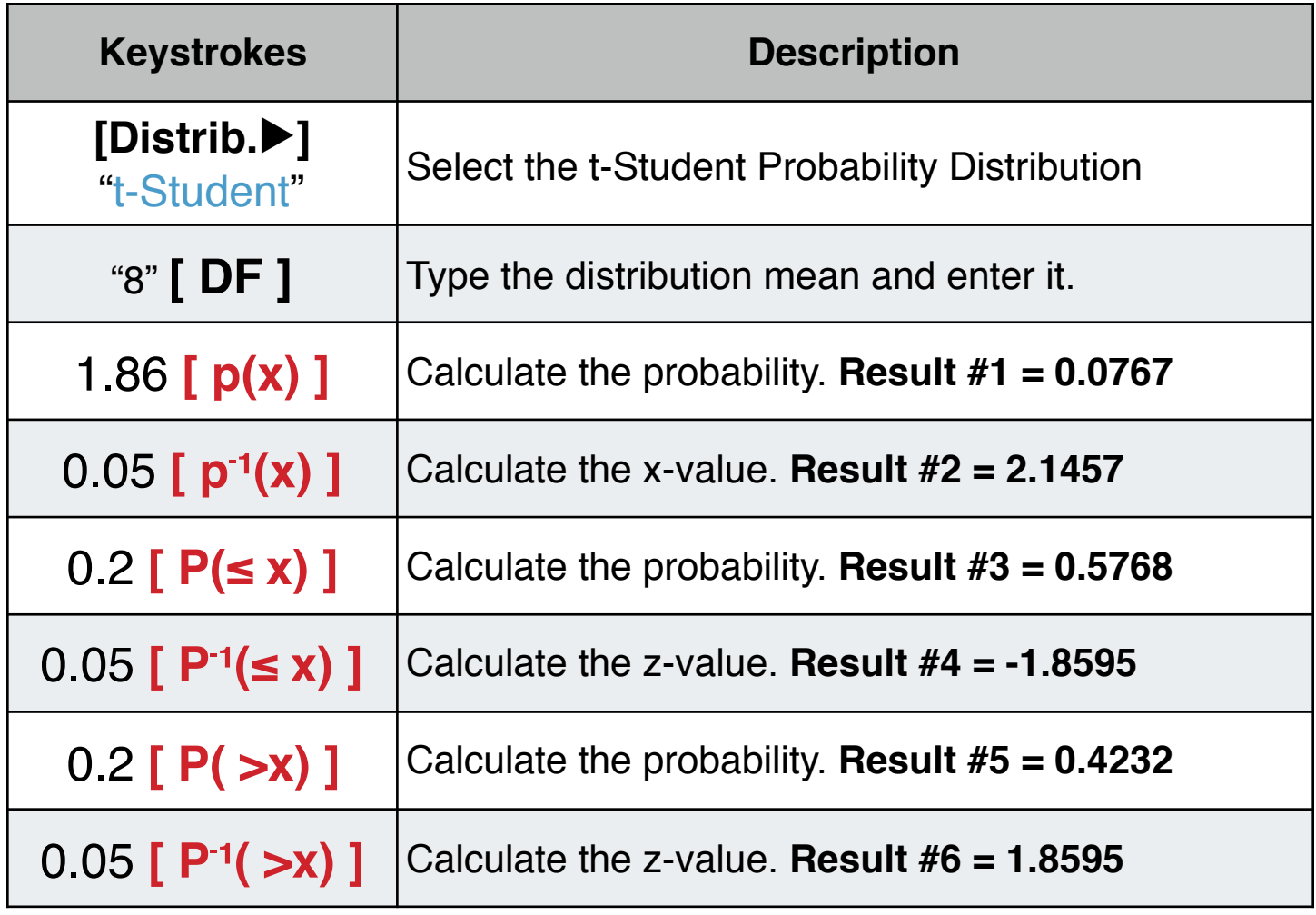